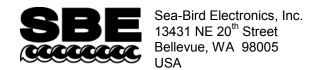

## **APPLICATION NOTE NO. 11LICOR**

Phone: (425) 643-9866 Fax: (425) 643-9954 E-mail: seabird@seabird.com Web: www.seabird.com

### **Revised October 2012**

# Calculating Calibration Coefficients for LICOR Underwater Type SA PAR Light Sensor *without* Built-In Log Amplifier

This application note applies to a Licor Instruments underwater type SA quantum light sensor. The current output of this sensor is measured through a log amplifier in your CTD (or through the Sea-Bird PN 90310 Log Amp Module) to obtain adequate resolution over the measurement range.

This PAR sensor is compatible with the following Sea-Bird CTDs:

- SBE 16, 16*plus*, 16*plus*-IM, 19, or 19*plus* CTD configured with optional log amplifier and PAR sensor connector. Note: Optional log amplifier and PAR sensor connector are **not** available on **V2** SeaCATs (16*plus* V2, 16*plus*-IM V2, and 19*plus* V2)
- SBE 25 CTD configured with log amplifier and PAR sensor connector (standard on current production SBE 25s, optional on older versions).
- SBE 9plus, 16, 16plus, 16plus-IM, 16plus V2, 16plus-IM V2, 19, 19plus, 19plus V2, 25, or 25plus CTD interfacing with a Sea-Bird PN 90310 Log Amp Module. The Log Amp Module mounts on the CTD or cage, and connects to a single-ended or differential A/D voltage channel on the CTD.

Seasoft computes PAR using the following equation:

```
PAR = [multiplier * (10^9 * 10^{(V-B)/M}) / calibration constant] + offset
```

Enter the following coefficients in the CTD configuration (.con or .xmlcon) file:

#### **Notes:**

- 1. In our Seasoft V2 suite of programs, edit the CTD configuration (.con or .xmlcon) file using the Configure Inputs menu in Seasave V7 (real-time data acquisition software) or the Configure menu in SBE Data Processing (data processing software).
- 2. Sea-Bird provides two calibration sheets for the PAR sensor in the CTD manual:
  - Calibration sheet generated by Licor, showing Licor's calibration data.
  - Calibration sheet generated by Sea-Bird, showing the parameters needed for entry in Sea-Bird software -
    - Calibration constant the *in water* Calibration Constant ( $\mu$ amps/1000  $\mu$ moles/m²·sec) from the Licor calibration sheet. Note that 1  $\mu$ mole/m²·sec = 1  $\mu$ Einstein/m²·sec.
    - M and B.
- 3. Do not enter the LI-1000 Multiplier from the Licor calibration certificate as the multiplier.
  - The multiplier can be used to calculate irradiance in units other than μEinsteins/m²-sec. See Application Note 11General for multiplier values for other units.
  - The multiplier can also be used to *scale* the data, to compare the *shape* of data sets taken at disparate light levels. For example, a multiplier of 10 would make a 10 μEinsteins/m<sup>2</sup>·sec light level plot as 100 μEinsteins/m<sup>2</sup>·sec.
- 4. Offset may be used to *offset* the data by a constant, if field data indicates sensor drift. To calculate the offset: Enter M, B, calibration constant, and multiplier, and set offset = 0 in the configuration (.con or .xmlcon) file. With the sensor dark (covered), display the *calculated PAR output* in Seasave V7; then enter the negative of this reading as the offset in the configuration (.con or .xmlcon) file.

# **Application Note Revision History**

| Date           | Description                                                                                      |
|----------------|--------------------------------------------------------------------------------------------------|
|                | Initial release.                                                                                 |
| September 2001 | Previously referred to SEACON in discussions of .con files. Add references to modifying .con     |
|                | file using Configure menu in Seasave or SBE Data Processing in Windows software.                 |
| July 2004      | Update to correspond to Sea-Bird calibration certificate that is currently shipped with sensor.  |
| June 2005      | Provide output in microEinsteins/m <sup>2</sup> sec, and refer to Application Note 11General for |
|                | conversion to other units.                                                                       |
| May 2007       | Incorporate Seasave V7, and eliminate discussion of Seasoft-DOS.                                 |
| March 2008     | Update to include V2 SeaCATs (16plus V2, 16plus-IM V2, 19plus V2).                               |
| February 2010  | Change Seasoft-Win32 to Seasoft V2.                                                              |
|                | Add information on .xmlcon files.                                                                |
|                | Update address.                                                                                  |
| October 2012   | Update to include SBE 25 <i>plus</i> .                                                           |